## **sMapshot – Die Crowd lokalisiert Bilder im virtuellen Globus**

#### Nicole Graf

# Bildarchiv, ETH-Bibliothek, ETH Zürich, Rämistrasse 101, 8092 Zürich, Schweiz nicole.graf@library.ethz.ch

**KURZDARSTELLUNG**: Seit Januar 2018 haben die Crowdsourcer\*innen des Bildarchivs der ETH-Bibliothek auch die Möglichkeit, Bilder zu georeferenzieren. Dafür nutzt das Bildarchiv die neue kollaborative und partizipative Plattform sMapshot, die von der Fachhochschule Westschweiz HEIG-VD entwickelt und betrieben wird. Im ersten Jahr haben über 158 Personen rund 33.500 Luftbilder bearbeitet. Das spielerische Tool kommt bei den Teilnehmer\*innen sehr gut an und birgt auch ein gewisses "Suchtpotenzial".

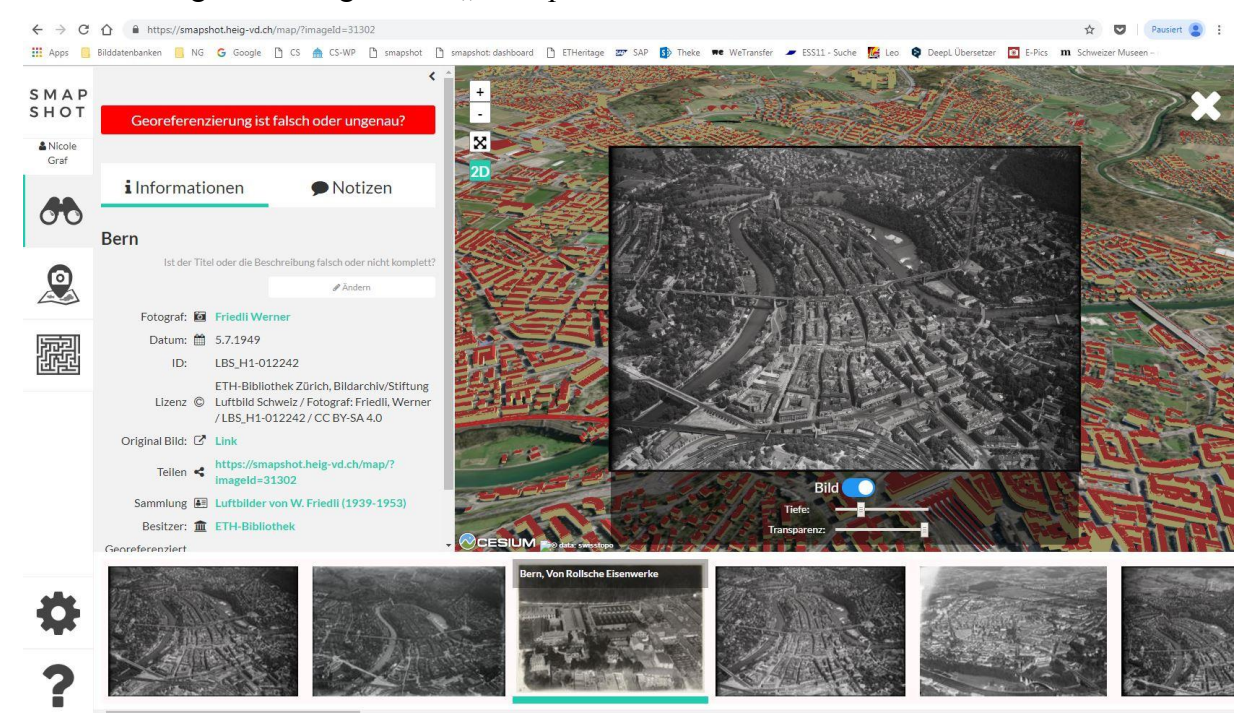

*Abb. 1: sMapshot: georeferenziertes Luftbild von Bern im 3D Globus, https://smapshot.heigvd.ch/map/?imageId=31302 (Screenshot)*

#### **1. EINFÜHRUNG**

Seit Januar 2016 kann jedermann auf der Bilddatenbank des Bildarchivs der ETH-Bibliothek, *E-Pics BildarchivOnline* [\(http://ba.e-pics.ethz.ch\)](http://ba.e-pics.ethz.ch/) zu jedem beliebigen Bild ein Feedback mit weiterführenden Informationen abgeben. Bis Ende Oktober 2018 schickten 977 Freiwillige (90 % Männer) 48.000 Hinweise zu über 45.000 Bildern, die dadurch erst identifiziert oder in der Beschreibung, Datierung usw. verbessert werden konnten [1,2]. Damit generieren wir aber ausschließlich valide Informationen in

Form von Texten. Das bedeutet – und das ist ein grundlegendes Problem bei der Bildrecherche – es kann nur textuell in den Informationen gesucht werden. In der Regel sind dies Metadaten die aus den Feldern Titel, Beschreibung oder Beschlagwortung stammen. Bildinhalte können also nur sehr unvollständig erfasst werden. Abhilfe erhofft man sich hier mittel- und langfristig durch entscheidende Fortschritte in Bereich der automatisierten Bilderkennung. Eine alternative Möglichkeit der Metadatenanreicherung ist das Erfassen von Geoinformationen, die Georeferenzierung von Bildern.

#### **2. KONZEPTE DER GEOREFEREN-ZIERUNG**

Praktisch jede dokumentarische Fotografie im Bestand der ETH-Bibliothek kann geografisch verortet werden.

Die einfachste Form der Georeferenzierung ist dabei die Verortung eines Gebäudes. Es wird die exakte geografische Position des Objektes mit den geografischen Punkt-Koordinaten (Länge/Breite) referenziert. Google Maps und ähnliche Anwendungen können solche Daten herauslesen. In der ETH-Bibliothek wird das Prinzip der Punktreferenzierung bei der kartenbasierten Plattform ETHorama [\(http://ethorama.library.ethz.ch/de\)](http://ethorama.library.ethz.ch/de)

angewendet. Eine Erweiterung der Georefernzierung ist die Referenzierung einer Fläche. Dabei werden mindestens vier Eckpunkte (Randkoordinaten) referenziert. Angwendet wird dies bei senkrecht aufgenommenen Luftbildern, der Grundlage für Kartenmaterialien, und bei Kartenmaterialien. In der ETH-Bibliothek basieren zwei Plattformen auf diesem Prinzip: die Katalogisierung von gedruckten Karten im Bibliothekskatalog wird im Schweizer Kartenportal.CH [\(http://www.kartenportal.ch\)](http://www.kartenportal.ch/) nachgenutzt, ausserdem wurden alte Karten mittels Georeferencer [\(http://georeferencer3.appspot.com\)](http://georeferencer3.appspot.com/) georeferenziert. Dieses Prinzip funktioniert nicht bei schräggeflogenen Luftbildern, handelt es sich dabei nicht mehr um rechteckige Flächen, sondern es werden komplexe Flächen im Raum abgebildet. Um dieses Polygon im Raum zu referenzieren,

## **3. SMAPSHOT – SPIELERISCHE GEOREFERENZIERUNG**

haben wir eine neue Lösung gesucht.

Seit 2017 ist eine neue Plattform online, die genau diese Anforderungen erfüllt, nämlich das Georeferenzieren von Landschaftsfotografien im weiteren Sinn: sMapshot. Und zwar ist sMapshot eine partizipative und kollaborative Plattform, entstanden in Zusammenarbeit mit der Fachhochschule Westschweiz HEIG-VD aus einer Doktorarbeit für die halbautomatische Georeferenzierung [3]. Die HEIG-VD hat die Plattform in Zusammenarbeit mit der ETH-Bibliothek weiter ausgebaut und ist Ende Januar 2018 online gegangen. Die Plattform wurde den Teilnehmer/innen des Crowdsourcings der ETH-Bibliothek am

zweiten Treffen vorgestellt. Im Sommer folgte ein Bericht in der Neuen Zürcher Zeitung [4].

Die zentralen Funktionalitäten von sMapshot sind die folgenden:

«Footprint» im virtuellen 3D-Globus

Erfassung von Aufnahmeposition, Kamerawinkel, Aufnahmehöhe

Berechnung des vom Bild abgedeckten Raumes

Metadaten-Extraktion von Ortschaften Berge, Flüsse, Flurnamen usw.

Die sehr spielerische Georeferenzierung verläuft dabei in mehreren Schritten: Der/die Teilnehmer/in wählt auf der Landeskarte ein Bild aus, das er georeferenzieren möchte. Der erste Schritt ist die Bestimmung des ungefähren Aufnahmestandortes. In einem zweiten Schritt gibt der/die Teilnehmer/in die Blickrichtung an. Sogleich wird das Bild im virtuellen 3D-Globus, eine Anwendung von Swisstopo, provisorisch platziert. Nun beginnt die eigentliche Georeferenzierung. Der/die Teilnehmer/in muss mindestens vier Punkte auf dem Bild und entsprechend im virtuellen Globus angeben, die sich entsprechen. Das Bild kann dadurch grob verortet werden. Danach wird der/die Teilnehmer/in aufgefordert, mindestens zwei weitere Punkte zu definieren, damit das Bild vollständig geolokalisiert werden kann. Die Punkte sollten idealerweise breit über das ganze Bild verteilt werden, damit eine möglichst grosse Abdeckung entsteht. So kann das Bild präziser in den virtuellen Globus eingefügt werden. Weitere Funktionaliäten sind die Verbesserung resp. Korrektur der Metadaten oder die Annotation direkt im Bild.

Die Teilnehmer/innen können anonym mitmachen oder sich über über Facebook, Google plus oder ein separates Login anmelden. Sobald sie angemeldet sind, werden sie im Ranking geführt und können in mySMapshot den Status der georeferenzierten Bilder verwalten.

Alle georeferenzierten Bilder werden im eigens für die ETH-Bibliothek programmierten Dashboard verwaltet. Jedes Bild wird durch Mitarbeitende des Bildarchivs validiert, d. h. der Georeferenzierungsvorschlag kann verbessert, abgelehnt oder angenommen werden. Da die Teilnehmer/innen innert Kürze sehr genau georeferenzieren, können die Bilder in der Regel bereits im ersten Schritt validiert

werden. Weil es sich um eine sehr spielerische Anwendung handelt, ist das "Suchtpotenzial" sehr hoch.

Die Bilder werden paketweise in sogenannten Kampagnen hochgeladen. Das Bildarchiv hat seit Ende Januar 2018 insgesamt sechs Kampagnen mit insgesamt 33.500 Luftbildern lanciert. 158 Personen, auch hier überwiegend Männer, haben bisher teilgenommen. Die Top 5 besteht aus uns aus dem "normalen" Crowdsourcing bekannten pensionierten Herren.

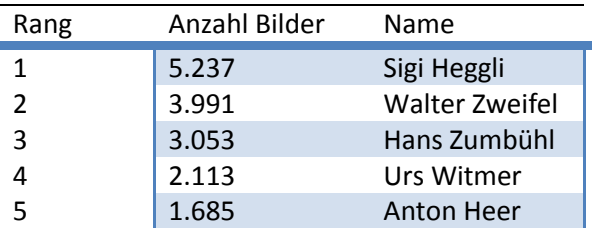

*Tabelle 1: Rangliste der Top 5 vom 1.1. bis 19.10.2018.*

Nach Abschluss einer Kampagne werden die neuen Geodaten in die Bilddatenbank importiert. Mehrheitlich handelt es sich dabei um Geokoordinaten: der Aufnahmestandort und der sogenannte Footprint, das sind die Koordinaten der abgebildeten Fläche, des Polygons. sMapshot kann im Weiteren auch die Aufnahmehöhe berechnen und wertet die Geodaten nach sichtbaren Ortsnamen aus. Hier kann man im Vorab definieren, wie genau die sog. Swissnames ausgewertet werden sollen. Genügen Orts- und Landschaftsnamen oder möchte man bspw. auch noch Burgen und Schlösser auswerten?

Nebst der Fülle an neuen Metadaten für die Bildrecherche, nebst der genauen Veortung der Bilder, können diesen exakten geografischen Koordinaten für die wissenschaftliche Forschung nachgenutzt werden. In einer kleineren Kampagne wurden Bilder von Überschwemmungen georeferenziert, die nun ins Mobiliar Lab für Naturrisiken (Universität Bern) im sogenannten Überschwemmungsgedächtnis

[\(https://ueberschwemmungsgedaechtnis.hochw](https://ueberschwemmungsgedaechtnis.hochwasserrisiko.ch/) [asserrisiko.ch/\)](https://ueberschwemmungsgedaechtnis.hochwasserrisiko.ch/) eingepflegt wurden. Es könnten Gletscherschwund und Naturgefahren berechnen, Stadtentwicklung analysiert (z. B. der Einfluss von Infrastruktur) oder verschwundene historische Gebäude virtuell

rekonstruiert werden. Swisstopo, das Schweizerische Bundesarchiv sowie die Schweizerische Nationalbibliothek sind weitere teilnehmende Institutionen, die sich mit eigenen Beständen auf sMapshot beteiligen.

## **4. SCHLUSS**

Unsere Crowd hat die neue Plattform sehr gut aufgenommen. Beim Start einer neuen Kampagne erhalten wir täglich rund 200 georeferenzierte Bilder. Die Kampagnen sind innert weniger Wochen abgearbeitet. Viele ursprüngliche Teilnehmer/innen nehmen auch am Georeferenzieren teil. Die Beiteiligung auf der Bilddatenbank, wo die Crowd ihre Kommentare einreichen kann, ist mit durchschnittlich 1.250 E-Mails pro Monat immer noch sehr hoch.

## **5. DANKSAGUNG**

Prof. Dr. Jens Ingensand und Dr. Timothée Produit, Haute École d'Ingénierie et de Gestion du Canton de Vaud (HEIG-VD).

## **6. LITERATURHINWEIS**

[1] Graf, Nicole: Sie wussten mehr! Vielen Dank! Offenes Crowdsourcing im Bildarchiv der ETH-Bibliothek. *EVA 2016 Berlin*, Berlin: Gesellschaft z. Förderung angewandter Informatik, 2016, S. 163–168.

[2] Graf, Nicole: Lernen von der Crowd – Community Management und OnlineUmfrage. *EVA 2017 Berlin*, Berlin: Gesellschaft z. Förderung angewandter Informatik, 2017, S. 172–176.

[3] Produit, Timothée; Ingensand, Jens: 3D georeferencing of historical photos by volunteers. In: Ali Mansourian et al., *Geospatial technologies for all*: *selected papers of the 21st AGILE Conference on Geographic Information Science*, Cham: Springer, 2018, 113–126.

[4] Die alten Swissair-Bilder erhalten ein zweites Leben. *Neue Zürcher Zeitung*, 13.8.2018.